Name delete-connector-resource - removes the connector resource with the specified JNDI name

Synopsis delete-connector-resource [--help] [--target *target*] *jndi\_name* 

Description The delete-connector-resource subcommand removes the connector resource with the specified JNDI name.

This subcommand is supported in remote mode only.

## Options --help

-?

Displays the help text for the subcommand.

--target

This option is valid only in domains that are configured to support clusters, such as domains that are created with the cluster profile or the enterprise profile.

This option specifies the target from which you want to remove the connector resource. Valid targets are:

**Note –** Resources are always created for a domain as a whole but are only active for targets for which a <resource-ref> has been created using the --target option when the resource was created. This means that deleting a resource only deletes the <resource-ref> element for the specified --target, and does not delete the resource from the domain as a whole unless domain is specified as the --target for the deletion.

server

Deletes the connector resource from the default server instance. This is the default value.

domain

Deletes the connector resource from the domain.

*cluster\_name*

Deletes the connector resource from every server instance in the cluster.

*instance\_name*

Deletes the connector resource from a specified server instance.

*jndi\_name* **Operands**

The JNDI name of this connector resource.

## **EXAMPLE 1** Deleting a Connector Resource **Examples**

This example deletes a connector resource named jms/qConnFactory.

asadmin> **delete-connector-resource jms/qConnFactory** Command delete-connector-resource executed successfully

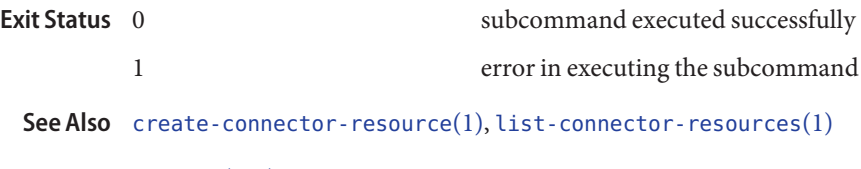

[asadmin](#page--1-0)(1M)